## Instructions: Copy/Paste Meta Data

- 1. An option introduced in version 3.6 allows the ability to add meta data by pasting the information from a spreadsheet.
  - a. Copy the meta data information from your spreadsheet
  - b. Click the Paste From Clipboard Button

| 0.0                        | ColorCert®                                                               |                 |
|----------------------------|--------------------------------------------------------------------------|-----------------|
| [Job Setup Wizard]         |                                                                          | ECH             |
|                            | Your ColorCert <sup>®</sup> Job<br>Please enter required Job Information |                 |
| Job Name:                  |                                                                          |                 |
| TargetC#/Promo ID          |                                                                          | •               |
| Customer:                  |                                                                          | •               |
| SPG                        |                                                                          | •               |
| Brand:                     |                                                                          | •               |
| Packaging Format           |                                                                          | •               |
| DPCI - TCIN                |                                                                          | •               |
| Order Code                 |                                                                          | •               |
| Artwork Final Release Date |                                                                          |                 |
| Supply As:                 | Roll Pallet Sam                                                          | nple            |
|                            | Paste From Clipboard                                                     |                 |
|                            |                                                                          |                 |
|                            |                                                                          |                 |
| xrite €                    | Back                                                                     | Cancel Continue |
| Markine .                  | Back                                                                     | Cancer          |

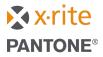

## Instructions: Copy/Paste Meta Data

As soon as you click the button, the meta data fields will populate with the appropriate information.

c. Click the *Continue* button to proceed

| O O | ColorCert <sup>®</sup>                              |         |            |          |
|----------------------------------------------------------------------------------------------------|-----------------------------------------------------|---------|------------|----------|
| [Job Setup Wizard]                                                                                                    |                                                     | A. W.Y. | <u>S</u> C |          |
|                                                                                                    | Your ColorCert®<br>Please enter required Job Inform |         |            |          |
| Job Name:                                                                                                    | PL1801Y01UPC-NS10001                                |         | •          |          |
| TargetC#/Promo ID                                                                                                    | C-000699-01-003                                     |         | •          |          |
| Customer:                                                                                                    | NOBLAND INTERNATIONAL INC                           | >       | •          |          |
| SPG                                                                                                    | PBRD_HAT_0323                                       |         | •          |          |
| Brand:                                                                                                    | ETA_HT                                              |         | •          |          |
| Packaging Format                                                                                                    | Prologue:Packaging (Hang Tag)                       |         | •          |          |
| DPCI - TCIN                                                                                                    | common packaging                                    |         | •          |          |
| Order Code                                                                                                    | PL18_01Y01                                          |         | *          |          |
| Artwork Final Release Date                                                                                                    | 553426-PLUS%%                                       |         |            |          |
| Supply As:                                                                                                    | Roll Pallet                                         | Sample  |            |          |
|                                                                                                    | Paste From Clipboard                                |         |            |          |
|                                                                                                    |                                                     |         |            |          |
|                                                                                                    |                                                     |         |            |          |
|                                                                                                    |                                                     |         |            |          |
| x•rite                                                                                                    | Back                                                | 11      | Cancel     | Continue |
|                                                                                                    |                                                     |         |            |          |

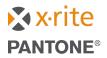